# **Exercice 1 :**

# **Partie A :**

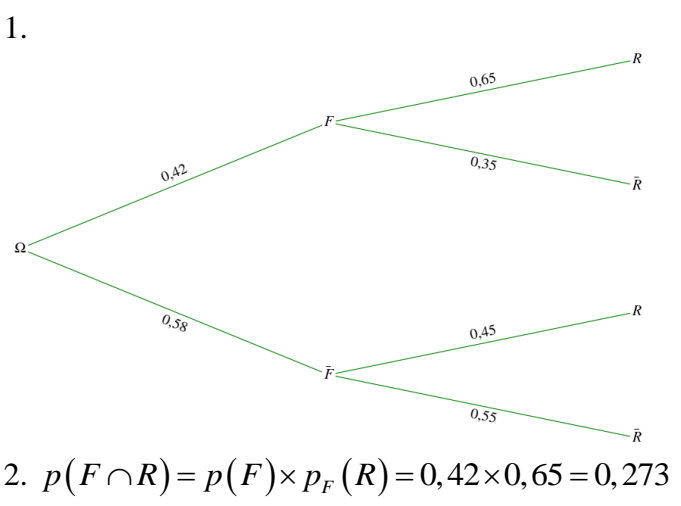

- 
- 2.  $p(F \cap R) = p(F) \times p_F(R) = 0,42 \times 0,65 = 0,273$ <br>3.  $p(R) = p(F \cap R) + p(\overline{F} \cap R) = 0,273 + 0,58 \times 0,45 = 0,534$

# **Partie B :**

1. Il faut calculer grâce à la calculatrice  $p(X \ge 36) = p(36 \le X \le +\infty)$ Exemple sur un modèle CASIO :

```
Normal
        C.D
           36
Lower
         :1e+99:10
         : 48
 ave Res:None
Frecute
```
**CAPCULE**<br>On peut aussi utiliser la formule :  $p(X \ge 36) = p(36 \le X \le 48) + 0.5 \approx 0.385 + 5 \approx 0.885$ 

2. II faut calculer 
$$
p_{X \ge 36}(X \le 60) = \frac{p(36 \le X \le 60)}{p(X \ge 36)} \approx \frac{0,770}{0,885} \approx 0,870
$$

# **Partie C :**

1. L'intervalle de fluctuation asymptotique au seuil de 95%, étudiée en terminale, de la fréquence des personnes ayant uniquement acheté des accessoires dans un échantillon de taille  $n = 1500$  est :<br>  $\left[0,3-1,96\frac{\sqrt{0,3\t$ uniquement acheté des accessoires dans un échantillon de taille *n = 1500* est :

1. L'intervalle de fluctuation asymptotique au seul de 95%, étudie en ter  
uniquement acheté des accessoires dans un échantillon de taille 
$$
n = 1500
$$
  

$$
\left[0,3-1,96\frac{\sqrt{0,3\times(1-0,3)}}{\sqrt{1500}}\right]; 0,3+1,96\frac{\sqrt{0,3\times(1-0,3)}}{\sqrt{1500}}\right] \approx [0,276; 0,324]
$$

La borne inférieure a été arrondie par défaut et la borne supérieure par excès.

Remarque : les conditions rondie par défaut et la borne supérieure par excès.<br>*n* ≥ 30, *np* = 1500×0,3 = 450 ≥ 5 *et n*(1-*p*) = 1500×0,7 = 1050 ≥ 5 sont rem sont remplies.

2.

1500

La fréquence observée des personnes ayant acheté uniquement des accessoires dans l'échantillon de taille 1500 est :  $\frac{430}{1500} \approx 0,287$  $f = \frac{430}{1500} \approx 0$ 

 $0,287 \in [0,276;0,324]$ donc on ne rejette pas l'hypothèse formulée par le gérant au seuil de risque 5%.

#### **Exercice 2 :**

1.  $u_3 = 2000 \times 1,008^{3-1} \approx 2032,13$ Le coût de forage des 30 premiers mètres est : 2000 + 2016 + 2032,13=6048,13

2. a.  $u_{n+1} = 1,008 \times u_n$ 

La suite est géométrique de raison 1,008.

2. b. Le pourcentage d'augmentation est donc 0,8%.

3. a.

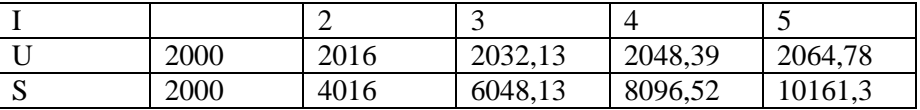

b. La valeur de S en sortie est : 10 161,3. Elle représente le coût de forage des 50 premiers mètres.

4.a. On résout  $S_n \le 125000$  $n \le 125000$ <br>250000 + 250000 × 1,008<sup>n</sup> ≤ 125000  $-250000 + 250000 \times 1,008 \le 12500$ <br> $250000 \times 1,008$ <sup>n</sup>  $\le 125000 + 250000$  $250000 \times 1,008 \le 125000$ <br> $250000 \times 1,008^{n} \le 375000$  $1,008^n \leq \frac{375000}{2588880}$ 250000  $25$ <br>1,008<sup>n</sup>  $\leq$  1,5  $ln 1,008 \le 1,5$ <br> $ln 1,008^{n} \le ln 1,5$  $ln 1,008^\circ \le ln 1,5$ <br>*n*  $ln 1,008 \le ln 1,5$  $ln 1, 5$ ln1,008  $n \le 50,9$ *n n n*  $n \leq$  $n \leq$  $n \leq$  $n \leq$  $S_n \le 125000$ <br>-250000 + 250000 × 1,008<sup>n</sup> ≤ 1250  $0 + 250000 \times 1,008^\circ \le 12$ <br> $\times 1,008^n \le 125000 + 2500$  $\times 1,008^\circ \le 1250$ <br> $\times 1,008^n \le 3750$ 

La profondeur maximale est donc 50 mètres.

On peut aussi utiliser le menu table de la calculatrice : on trouvera alors  $S_{50} \approx 122363,08$  *et*  $S_{51} \approx 125341,98$ 

4. b.

Au lieu de « pour i allant de 2 à n », il faut mettre « tant que  $S \le 125000$  » Au lieu de « afficher S », il faut mettre « afficher n »

### **Exercice 3 :**

### **Partie A :**

1.a.  $f'(-3) = 0$ : tangente horizontale

1. b. 
$$
f(0)=2
$$
 et  $f'(0)=\frac{-6}{2}=-3$   
\n2. a.  $f'(x)=0+1\times e^{-x}+(x+b)\times(-e^{-x})=e^{-x}(1-x-b)$   
\n2. b.  $f'(0)=-3 \Leftrightarrow f'(0)=e^{-0}(1-0-b)=-3 \Leftrightarrow 1-b=-3$   
\n $f(0)=2 \Leftrightarrow f(0)=a+(0+b)e^{-0}=2 \Leftrightarrow a+b=2$   
\n2. c.  $1-b=-3 \Leftrightarrow b=4$   
\n $a+b=2 \Leftrightarrow a=2-b \Leftrightarrow a=-2$ 

$$
a+b=2 \Leftrightarrow a=2-b \Leftrightarrow a=-2
$$

### **Partie B :**

1. 
$$
f(x) = -2 + (x+4)e^{-x}
$$
  
\nDonc  $f'(x) = 0 + 1 \times e^{-x} + (x+4) \times (-e^{-x}) = e^{-x}(1-x-4) = e^{-x}(-x-3)$ 

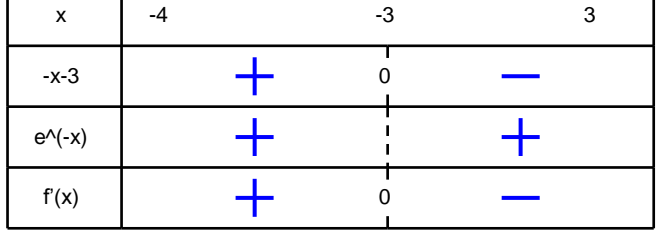

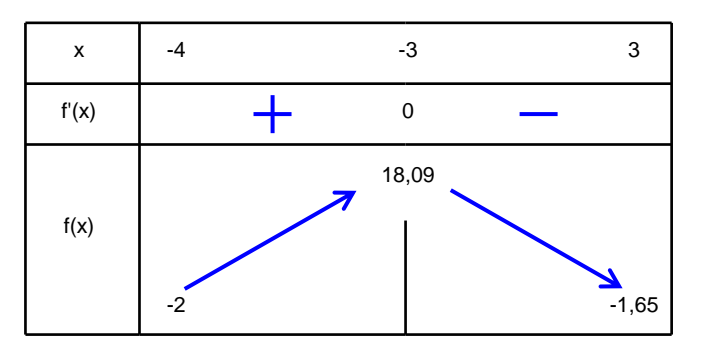

2.

 $f(-3) \approx 18,09$ 

$$
f(3) \approx -1,65
$$

La fonction f est continue et strictement décroissante sur [-3 ; 3]. 0 est une valeur intermédiaire entre f(-3) et f(3). Donc d'après le théorème des valeurs intermédiaires, l'équation  $f(x) = 0$  admet une unique solution α dans l'intervalle [-3 ; 3].

D'après la calculatrice,  $\alpha \approx 0.90$ 

3.a. Il faut calculer  $\int_{0}^{0}$ 3  $f(x)dx$  $\int_{-3} f(x) dx$  car la fonction *f* est positive sur l'intervalle [-3 ; 0] 3. b. Grâce à ces résultats, on peut en déduire que la fonction *F* définie par  $F(x) = -2x + (-x-5)e^{-x}$  est la primitive<br>de la fonction *f* car  $F'(x) = f(x)$ .<br> $\int_{3}^{0} f(x)dx = F(0) - F(-3) = -5 - (6 - 2e^{3}) = -5 - 6 + 2e^{3} = -11 + 2e^{3} \approx 29,17$ de la fonction *f* car  $F'(x) = f(x)$ .

$$
\text{d e la fonction } f \text{ car } F'(x) = f(x).
$$
\n
$$
\int_{-3}^{0} f(x) dx = F(0) - F(-3) = -5 - (6 - 2e^3) = -5 - 6 + 2e^3 = -11 + 2e^3 \approx 29,17
$$

# **Exercice 4 :**

 $f(x) = 3x - 3x \ln x$ Donc  $f'(x)$ 1  $f'(x) = 3 - \left[3\ln x + 3x \times \frac{1}{x}\right] = 3 - 3\ln x - 3 = -3\ln x$  $3x \ln x$ <br>= 3  $-\left[3 \ln x + 3x \times \frac{1}{x}\right]$  = 3 - 3  $\ln x - 3 = -3 \ln x$ 

L'équation de la tangente au point d'abscisse 1 a pour équation  $y = f'(1) \times (x-1) + f(1)$ Donc T:  $y=0\times(x-1)+3=3$ 

La première idée est d'étudier le signe de  $f(x) - y = 3x - 3x \ln x - 3$ Cette étude de signe est très complexe.

La deuxième idée est de dresser le tableau de variation pour avoir une visualisation de la courbe de la fonction.

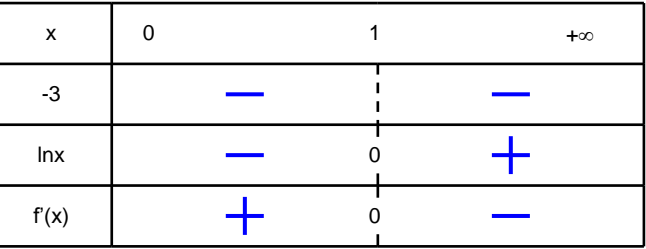

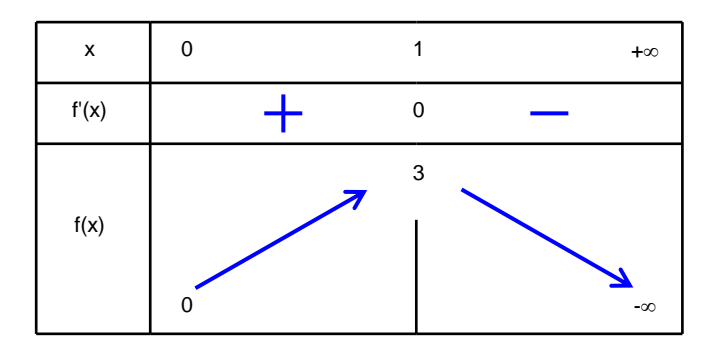

On remarque que le maximum de la fonction est 3. La fonction est donc sous la tangente horizontale T ; elle coupe la tangente au point d'abscisse 1.

Enfin la troisième idée plus rapide est d'étudier la convexité de la fonction.

$$
f''(x) = -3 \times \frac{1}{x} = \frac{-3}{x}
$$

Il faut alors étudier le signe de  $f''(x)$ : voir tableau ci-dessous.

On en déduit que la fonction est concave car la dérivée seconde est négative.

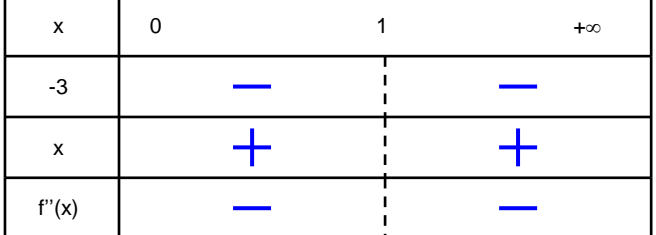

La courbe est donc sous les tangentes et donc sous la droite T.